# **Sessione 3**

## **LA GEOMETRIA DELLA TARTARUGA: UNA MATEMATICA FATTA PER APPRENDERE**

La geometria della Tartaruga è uno stile di geometria diverso dagli altri, come lo stile assiomatico d'Euclide e lo stile analitico di Cartesio erano anch'essi differenti l'uno dall'altro. Lo stile d'Euclide è logico, quello di Cartesio è algebrico. Lo stile della geometria della Tartaruga è informatico.

Un punto euclideo è situato in un luogo, ha una posizione, e questo è tutto quello che se ne può dire. Una Tartaruga è in qualche luogo, anch'essa ha una posizione, ma in più guarda in una certa direzione, ha un orientamento. I bambini possono identificarsi con la Tartaruga e ricorrere quindi alla conoscenza che hanno del loro corpo e del suo movimento nell'affrontare la geometria formale.

Il comando FAI *N* PASSI fa muovere la Tartaruga in linea retta nella direzione verso la quale è orientata. Per indicarle la distanza da percorrere, bisogna indicare un numero di passi: FAI 1 PASSO provocherà un piccolo spostamento, FAI 100 PASSI uno più ampio.

Se il numero *N* è negativo, la Tartaruga si muoverà indietro sempre in linea retta nella direzione del suo orientamento: la sua posizione cambia ma il suo orientamento resta lo stesso. Due altri ordini cambiano l'orientamento senza toccare la posizione: sono RUOTA DI *X* oppure, PUNTA IN DIREZIONE *X*, che hanno l'effetto di far girare sul posto la Tartaruga. Come per FAI *N* PASSI, il comando di rotazione deve essere seguito da un numero che indica di quanto la Tartaruga deve girare. Un adulto riconoscerà facilmente questi numeri come la misura in gradi dell'angolo di rotazione. Per la maggior parte dei bambini questi numeri devono essere esplorati, il che diventa eccitante e divertente.

Immaginiamo, dunque, che un bambino domandi: "Come posso farle fare un cerchio?". In un ambiente di programmazione, l'insegnante non fornisce risposte a tali domande, piuttosto suggerisce al bambino un metodo per risolvere questo problema e altri dello stesso tipo. Questo metodo è sintetizzato nella frase "gioca alla Tartaruga; prova a metterti al suo posto". Il bambino è incoraggiato a spostarsi allo stesso modo in cui deve muoversi la Tartaruga sullo schermo per ottenere il tracciato desiderato. Per il bambino che voleva fare un cerchio, l'operazione si può descrivere come segue: "Per muoversi in cerchio si fa un piccolo passo avanti, si gira un po' e si continua così". Da questa descrizione a un programma nel linguaggio della Tartaruga, c'è solo un passo.

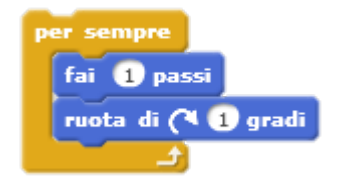

*Fig. 1: blocchi per disegnare un cerchio<sup>1</sup>*

<u> 1989 - Johann Barn, mars ann an t-Amhain an t-Amhain an t-Amhain an t-Amhain an t-Amhain an t-Amhain an t-Amh</u>

Nota bene: clicca sui blocchi per veder l'effetto che fa; il tasto rosso serve per fermare la tartaruga (nella schermata del progetto è posto in alto)

#### *Come si può far disegnare alla tartaruga un quadrato?*

*Se fossi tu la tartaruga cosa faresti?*

*Faresti dei passi avanti, e poi?*

Le prime esperienze proposte ai bambini non hanno l'obiettivo di far acquisire regole formali ma di sviluppare la comprensione del modo in cui essi si muovono nello spazio. Questa comprensione è descritta nel *linguaggio* della Tartaruga che si traduce in "programmi" da far eseguire al computer.

Un bambino che vuole disegnare tanti quadrati ragionerà che deve compiere una quantità di passi avanti e poi ruotare di 90°C, ripetendo l'operazione quattro volte. Quest'ordine può essere dato al computer in forme diverse, alcune delle quali sono le seguenti: Ad esempio, si può insegnare alla Tartaruga a obbedire a un nuovo ordine che le farà eseguire di seguito la serie di sette istruzioni necessarie per ottenere un quadrato.

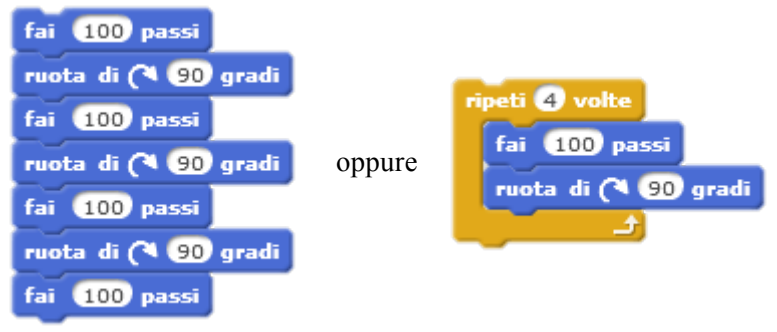

*Fig. 2: script per il disegno del quadrato*

Consideriamo un bambino che ha già fatto disegnare alla Tartaruga un quadrato e un cerchio e che ora vorrebbe farle disegnare un triangolo con tutti e tre i lati uguali a 100 passi di Tartaruga.

*Come si può far disegnare alla tartaruga un triangolo?*

*Se fossi tu la tartaruga cosa faresti?*

La forma del programma potrebbe essere questa:

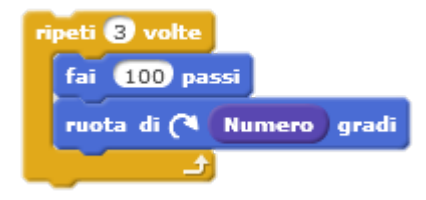

*Fig. 3: Suggerimento per la costruzione del triangolo*

Ma per far disegnare la figura alla Tartaruga il bambino deve dire di più. Che cos'è la quantità che abbiamo chiamato Numero? Per il quadrato noi avevamo dato alla Tartaruga l'istruzione di girare di 90 gradi a ogni vertice, cosicché il programma era:

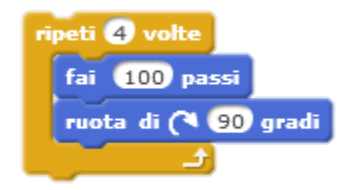

*Fig. 4: Istruzioni per far disegnare il quadrato*

Allo stesso modo del quadrato, si può quindi programmare un triangolo equilatero, ma in questo caso di quanto deve girare la tartaruga?

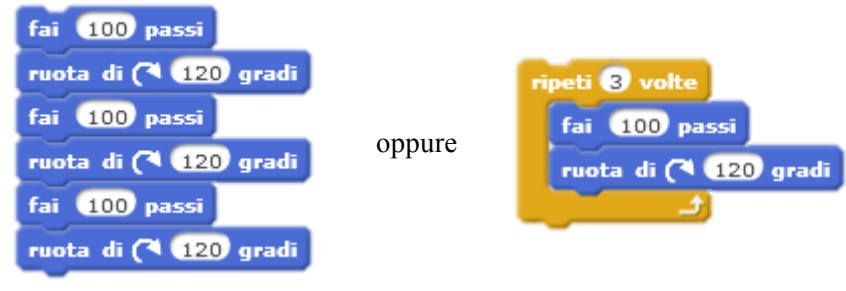

*Fig. 5 script per il triangolo*

*Come si può far disegnare alla tartaruga un esagono, ecc…? Esiste una regola generale valida per le figure regolari chiuse?*

### Definizione generale di figura regolare chiusa

Partendo dai ragionamenti per la riproduzione del quadrato e quella del triangolo, si può arrivare a definire una serie di comandi validi per tutti le figure regolari chiuse?

Come è stato fatto per il triangolo, bisogna partire dalle idee generali: cosa accomuna quadrato e triangolo? La tartaruga deve muoversi a fare qualche passo e poi gira di un angolo e ripete queste operazioni alcune volte. Le ripete tre volte per un triangolo, quattro per il quadrato. Quanti passi dovrà fare per arrivare a fare ad esempio un pentagono? E un esagono? Chiameremo quante volte deve fare queste operazioni col nome di lati. Ma abbiamo detto che la tartaruga gira sempre di un numero, diverso per il quadrato e triangolo; lo chiameremo angolo.

Il bambino di fronte alla richiesta di formulare una regola generale potrebbe manifestare due approcci:

- o Il pianificatore: cercherà di definire una regola e di tradurla in linguaggio tartaruga.
- o Il Bricoleur: procederò per tentativi e errori.

Pianificatore e Bricoleur rappresentano due stereotipi diversi di approccio alla soluzione di un problema. Il percorso con cui si arriverà alla soluzione cambia, ma entrambi sono validi e frequentemente usati.

Definiamo il poligono in termini di lati. La tartaruga farà dei passi e li ripeterà tante volte quanti sono i lati. Ma di quanto dovrà girare?

Usa Scratch per esplorare il quesito e compila la tabella seguente con i tuoi risultati.

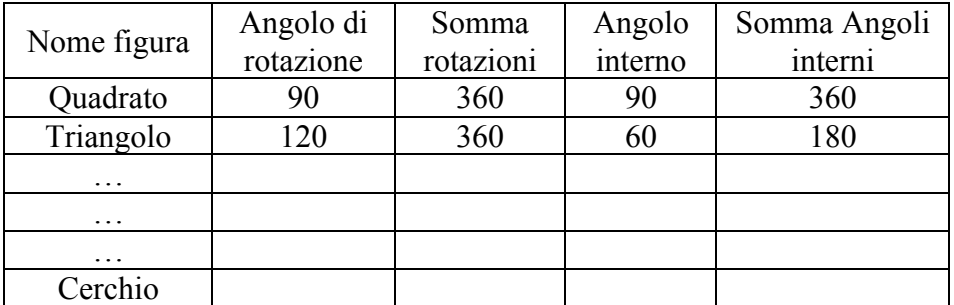

*Tab. 1*

Ragionando su come far disegnare alla tartaruga un triangolo, si è notato che ripercorrendo il contorno di qualsiasi area e ritornando nello stato iniziale, la somma di tutte le rotazioni è di 360°. I quattro angoli di 90° del quadrato danno 360°, e poiché tutte le rotazioni avvengono agli angoli, le tre svolte in un triangolo devono essere ciascuna di 360 gradi diviso tre. Per il triangolo quindi: ripeti tre volte (numero di lati) e ruota di 360°/3 (=120°).

Se una Tartaruga percorre il contorno di una qualsiasi area e finisce nello stato iniziale, la somma di tutte le rotazioni sarà di 360 gradi.

Una volta che sappiamo come disegnare delle figure le possiamo usare come elemento di una nuova composizione. Quindi è utile dare un nome allo script della figura per riutilizzarlo richiamandolo con il suo nome. Per esempio, usando i blocchi viola, possiamo definire un quadrato e un triangolo. .

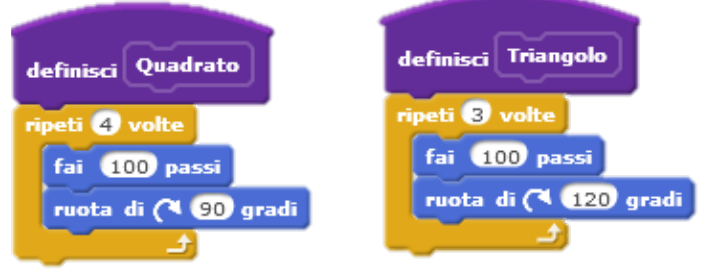

*Fig. 6: Definizione di quadrato e triangolo*

Fatto ciò, possiamo usare il nuovo blocco **Quadrato** per richiamare lo script associato. Questo semplifica e aiuta a costruire programmi di complessità crescente che possono essere sviluppati e testati separatamente.

Se volessimo scrivere la procedura per un **poligono**:

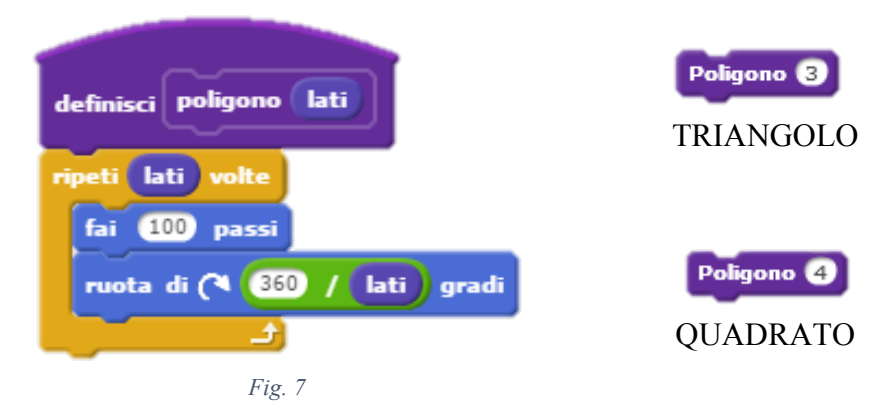

Questa definizione assume che la somma delle rotazioni (angoli esterni) di qualunque figura chiusa regolare sia 360°.

Se ragionassimo *in termini di angoli*, ovvero di quanto la tartaruga gira dopo aver compiuto dei passi:

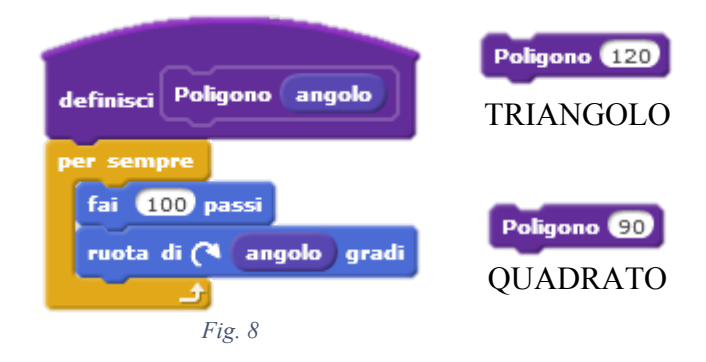

In questo modo è possibile creare figure anche con angoli non sottomultipli di 360°, esempio:

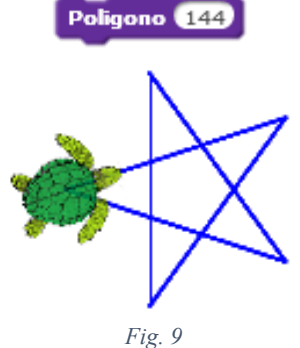

In questo caso abbiamo ottenuto una figura chiusa in cui i lati si intersecano. In geometria le stelle non rientrano nella definizione di poligoni poiché definirne l'area non è ovvio. Storicamente il problema è stato affrontato e risolto con lo studio dei poliedri.

Altri esempi:

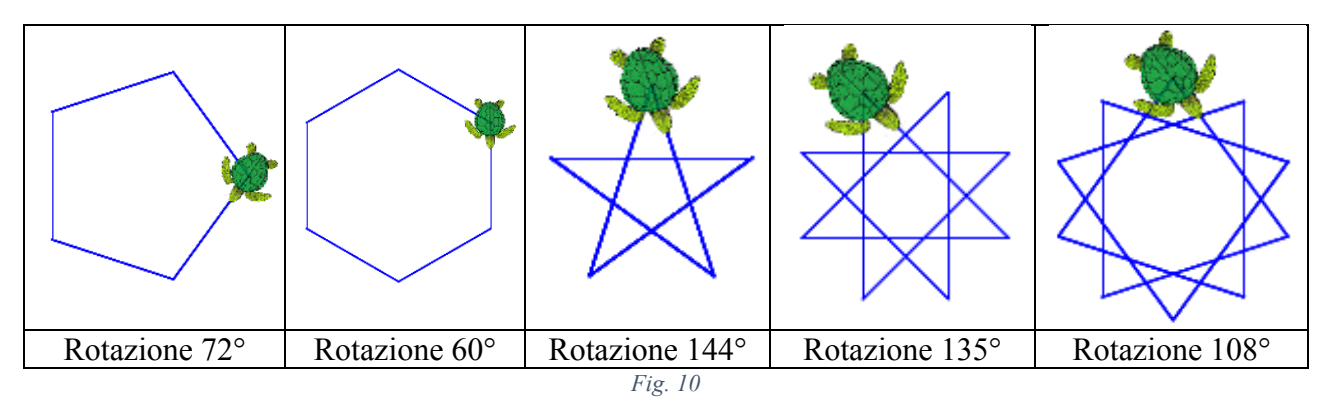

### Forme ripetute o arte?

Alcuni bambini usano elementi del programma per fare disegni di oggetti concreti come la casa, mentre altri preferiscono effetti più astratti. Per esempio se si dà l'istruzione QUADRATO, si fa ruotare la Tartaruga con l'istruzione RUOTA A DESTRA 120, poi ancora QUADRATO, di nuovo si fa ruotare la Tartaruga con angolo 120, si dà di nuovo l'ordine QUADRATO e si fa ripetere; si ottiene il disegno della Fig. 11. Con un angolo di rotazione più piccolo si ha il disegno della Fig. 12.

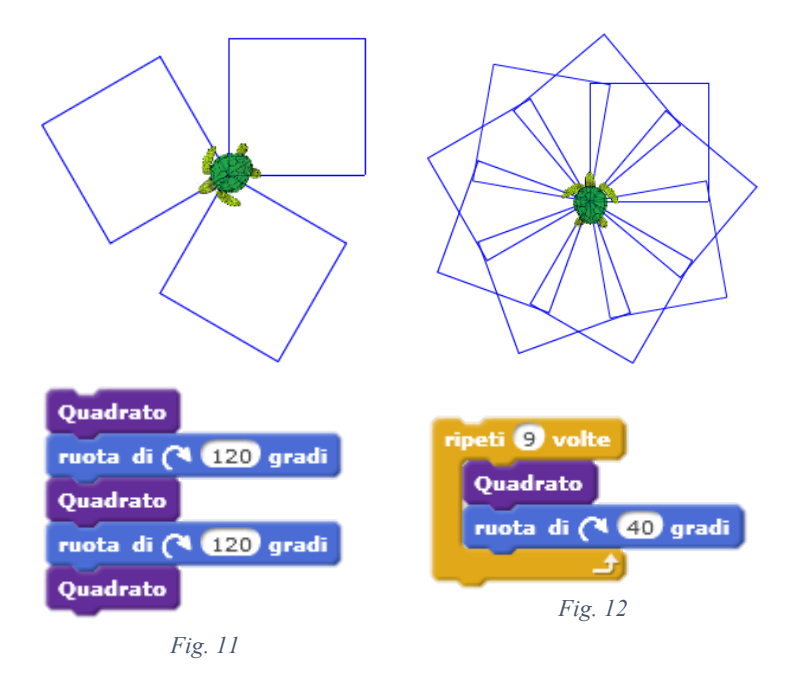

Perfino disegnando questi semplici quadrati e queste stelle, la Tartaruga apportava concetti importanti: quello di angolo, di ripetizione controllata, di operatore di cambiamento di stato.

Un esempio di come i ragionamenti matematici possono anche essere usati per creare progetti artistici, è dato dal progetto Patio (https://scratch.mit.edu/projects/129281702/)

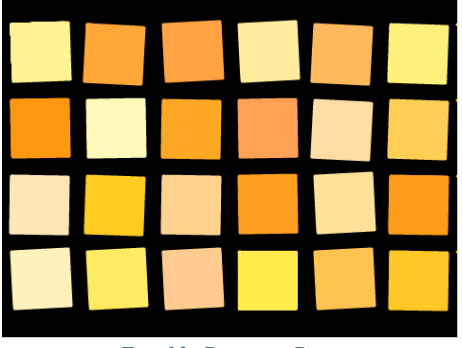

*Fig. 13: Progetto Patio*

Guarda dentro il progetto per vedere come è stato creato.

## **Un esercizio di debugging:**

#### **La Casa: https://scratch.mit.edu/projects/14499422/**

Giunti ai comandi QUADRATO e TRIANGOLO descritti prima, si può unirli per costruire una casa mettendo il triangolo sopra il quadrato. Proviamo in questo modo:

#### DEFINIZIONE DI QUADRATO E TRIANGOLO PER LA TARTARUGA

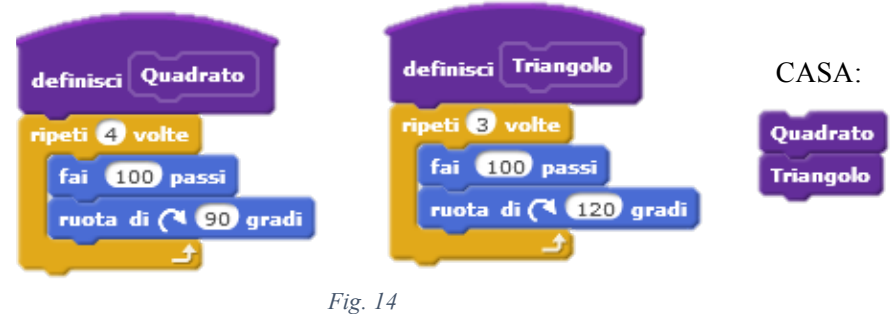

Ma quando si esegue l'istruzione CASA, ecco il disegno della Tartaruga:

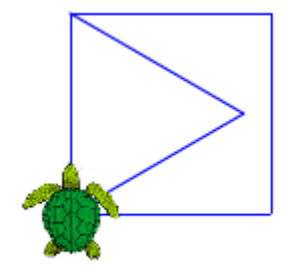

*Fig. 15: Ops, il tetto non va li!*

Il triangolo appare dentro il quadrato invece che sopra!

La correzione degli errori (debugging) fa parte del processo di comprensione di un programma; e nel contesto Tartaruga c'è una buona ragione per studiare il bug. Se ne ricavano dei vantaggi.

*La tartaruga ha sbagliato a disegnare la casa? Riesci a correggere l'errore e disegnarla correttamente?*

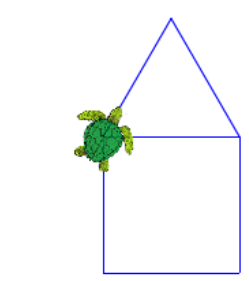

*Fig. 16: Il disegno corretto della casa.*

Ricordati di fare il remix del progetto.

Suggerimento: Osserva bene il movimento della tartaruga.

## **Un esercizio di debugging 2: I quadratini https://scratch.mit.edu/projects/145220484/**

Partendo dalla definizione di quadrato:

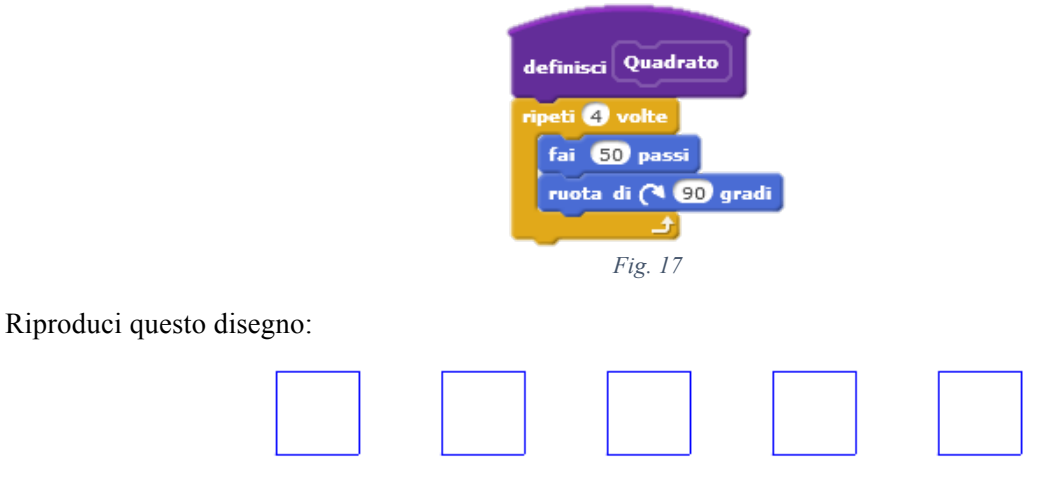

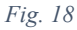

Alla vista del disegno il primo ragionamento è di riprodurre il comando del quadrato per cinque volte facendo spostare la tartaruga tra un quadrato e l'altro:

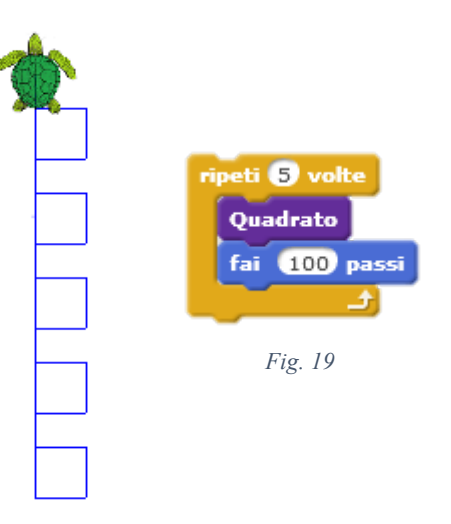

Ma c'è un errore nei comandi impartiti alla tartaruga.

*Riesci a correggere l'errore e disegnare i quadrati di figura* 19.

Ricordati di fare il remix del progetto.

Suggerimento: usando il blocco **regiona su** la tartaruga non lascia più in segno; con il blocco penna giù ricomincia a scrivere.